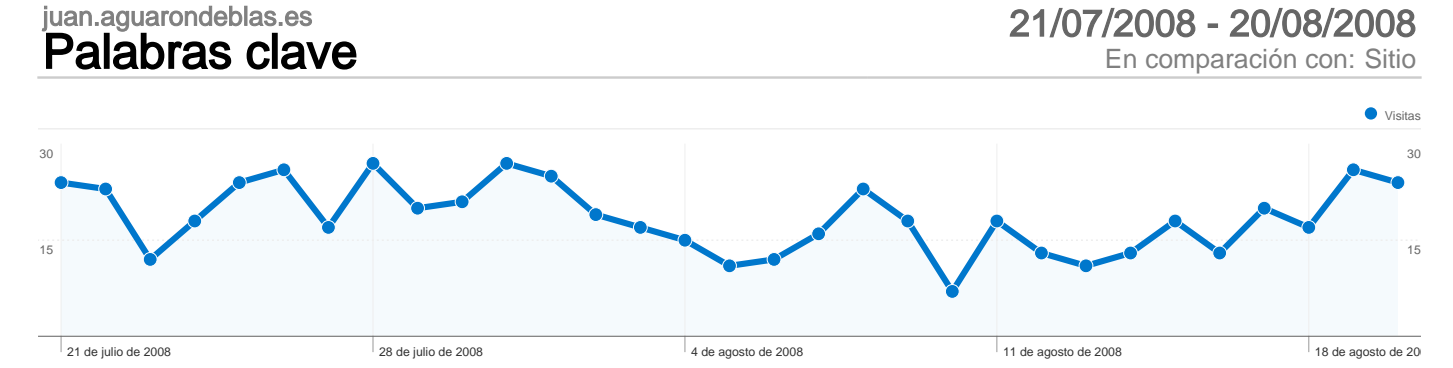

## La búsqueda ha enviado 575 visitas total a través de 283 palabras clave.

Uso del sitio Visitas 575 Porcentaje del total del sitio: 59,59% Páginas/visita 1,31 Promedio del sitio: 1,47 (-11,01%) Promedio de tiempo en el sitio 00:00:36 Promedio del sitio: 00:01:07 (-46,39%) Porcentaje de visitas nuevas 53,39% Promedio del sitio: 55,65% (-4,05%) Porcentaje de rebote 85,39% Promedio del sitio: 74,51% (14,61%) Palabra clave **Visitas Páginas/visita Promedio de** tiempo en el sitio Porcentaje de visitas nuevas Porcentaje de rebote cosas en general 188 1,07 00:00:16 2,66% 95,74% juan aguaron 27  $\sim$  27  $\sim$  1,74  $\sim$  00:02:28  $\sim$  25,93%  $\sim$  59,26% juan aguaron de blas 18 1,56 00:00:29 0,00% 88,89% frases sobre el deporte 7 1,00 00:00:00 100,00% 100,00% "inventos lego" 6 1,50 00:03:35 16,67% 83,33% hidrorrea 6 1,00 00:00:00 100,00% 100,00% juan aguaron joven 6 1,00 00:00:00 0,00% 100,00% iconos dsorganize 5 1,20 00:00:38 100,00% 80,00% cosasengeneral 4 2,75 00:01:29 0,00% 25,00% iconos para dsorganize 4 1,50 00:04:14 100,00% 75,00% shit sut 4 1,00 00:00:00 100,00% 100,00% a que se dedica la nasa 3 3,00 00:00:35 100,00% 66,67% como hacer una pistola de legos 3 1,00 00:00:00 33,33% 100,00% cosas para r4 3 1,33 00:00:16 100,00% 66,67% descargar win2ds 1,00  $\frac{3}{100}$  1,00  $\frac{100,000}{100,000}$  100,00% 100,00% expansión rumble-ram 3 2,33 00:00:40 33,33% 0,00% frases sobre deportes **3** 1,00 00:00:00 100,00% 100,00% 100,00% frases sobre el baloncesto 3 1,00 00:00:00 100,00% 100,00% juan.aguaron 3 1,33 00:00:30 33,33% 66,67% probrama para subir audio en nintendo ds 3 2,67 00:02:39 0,00% 33,33% win2ds 3 1,67 | 00:00:18 | 100,00% | 33,33% abscondita sapientia nivel 13 100,00% 50,00% 50,00% 50,00% 50,00% 50,00% actionscript mp3 stream **2** 1,50 00:01:04 50,00% 50,00% dsorganize 2 1,00 00:00:00 100,00% 100,00%

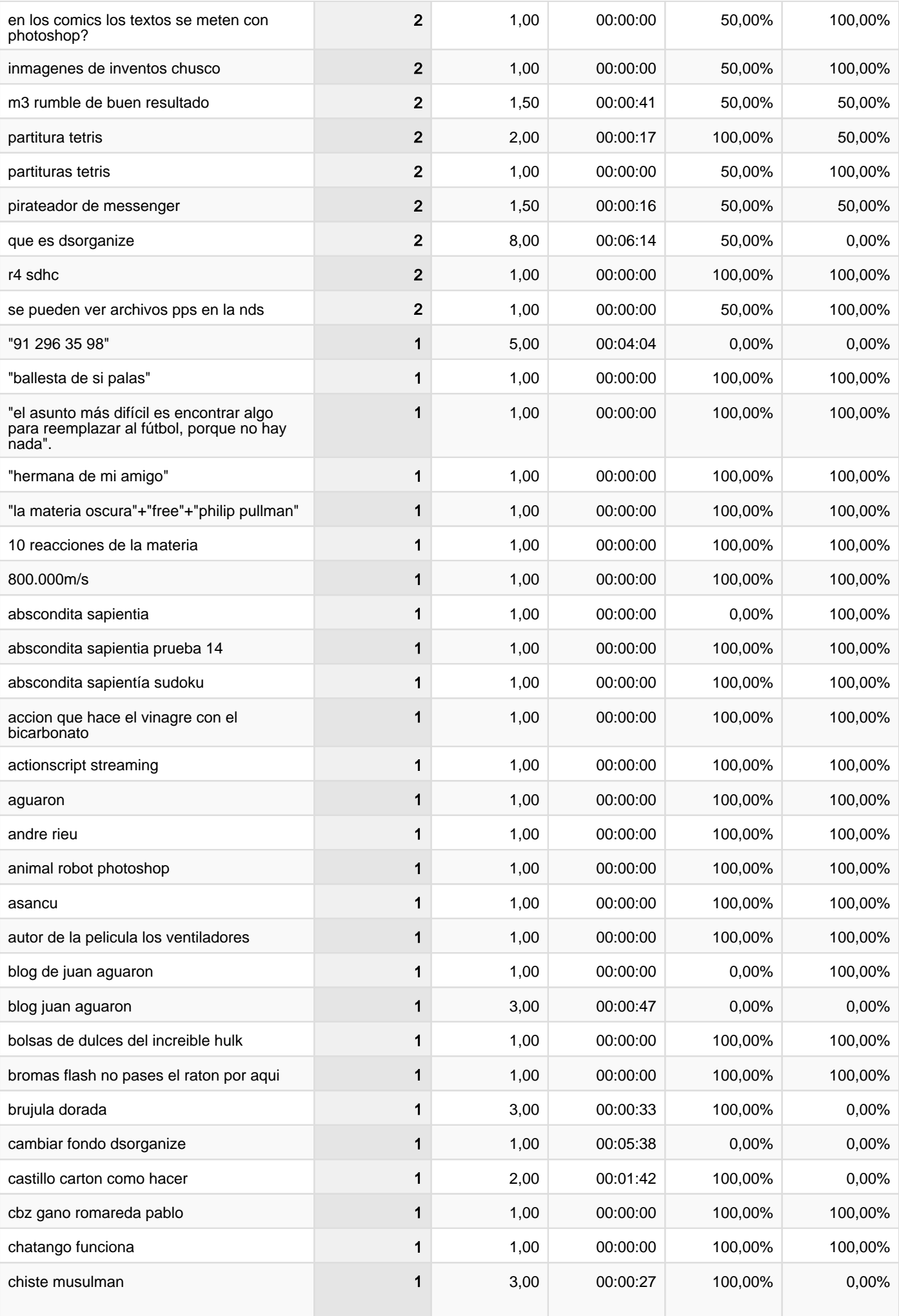

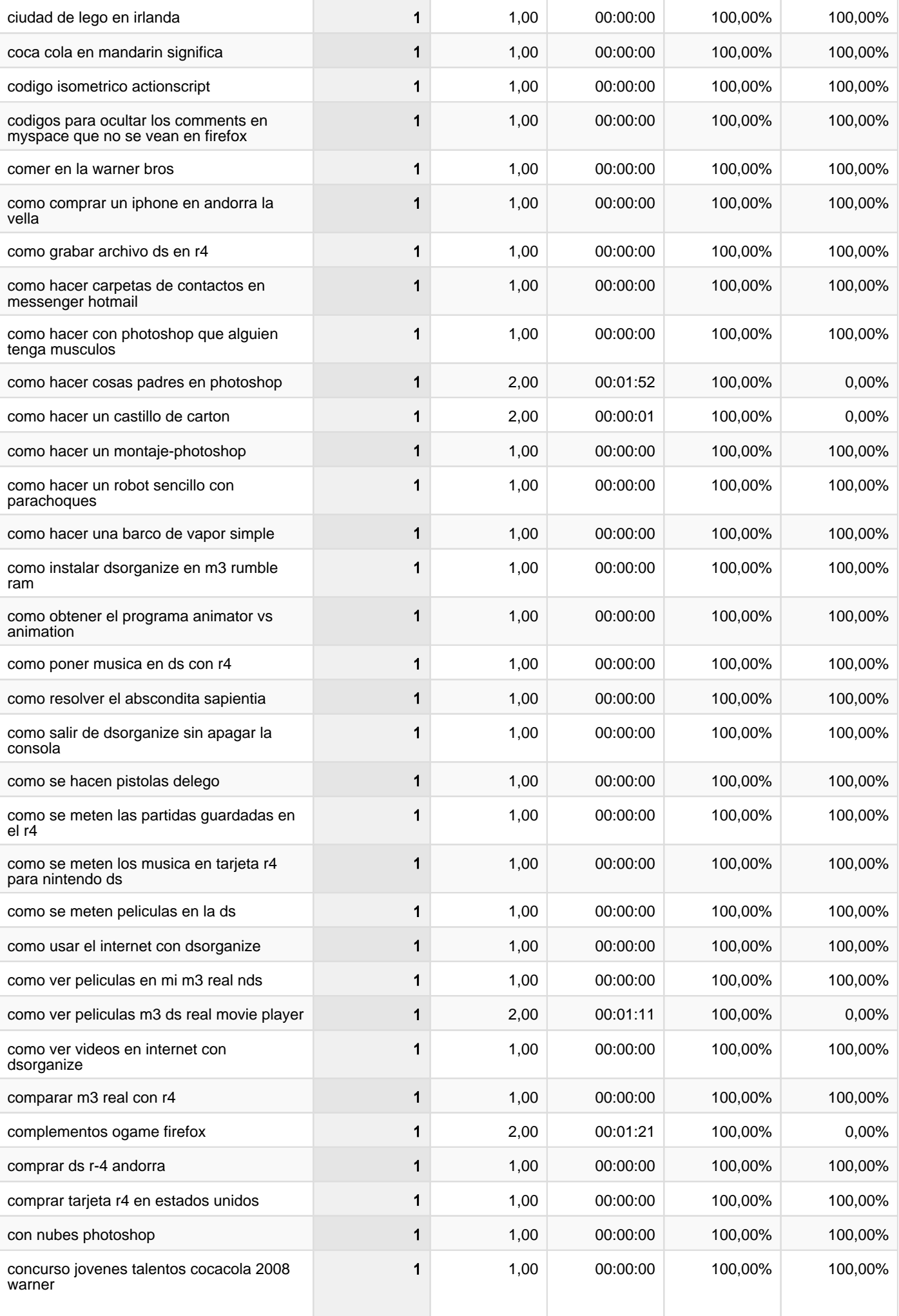

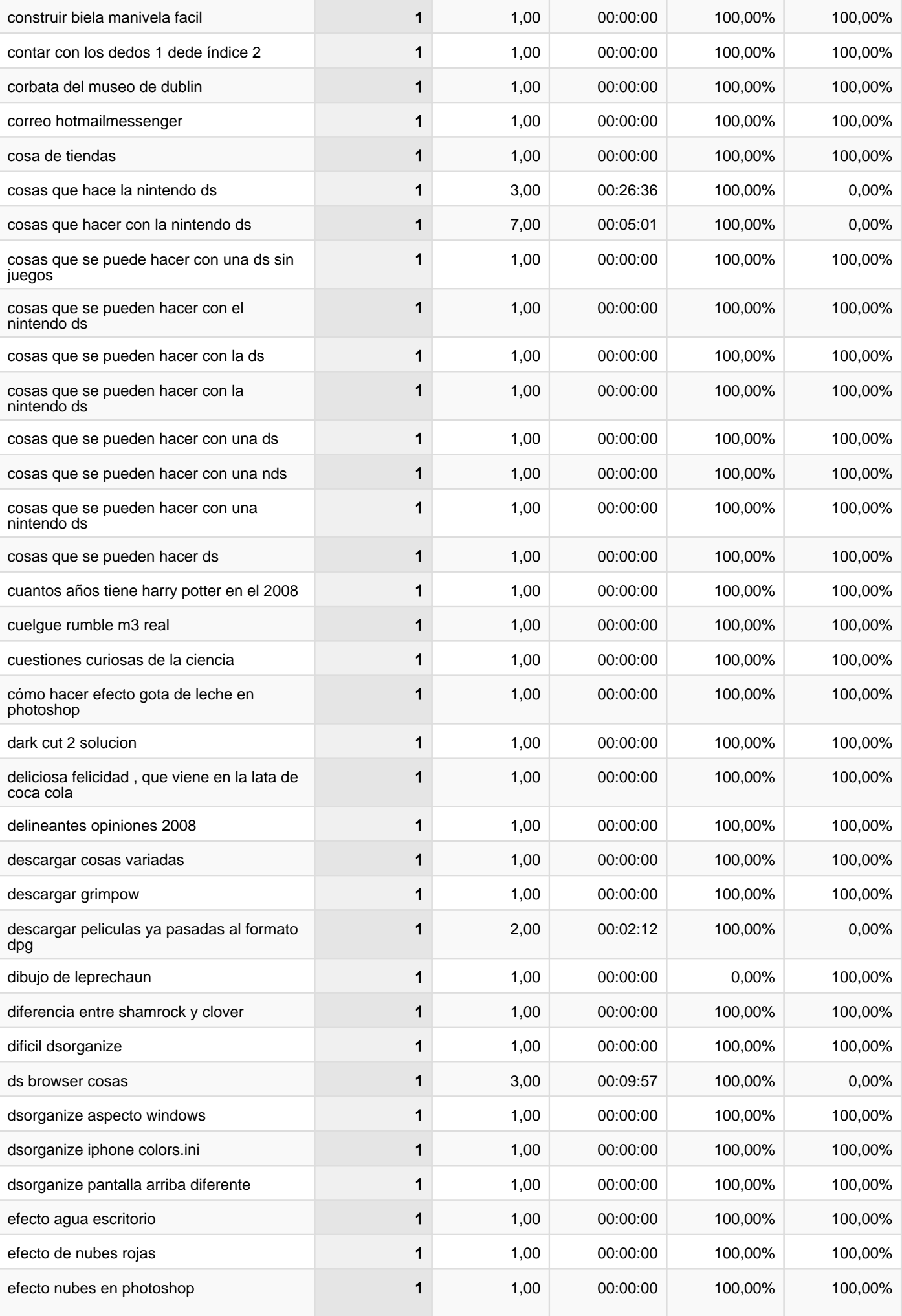

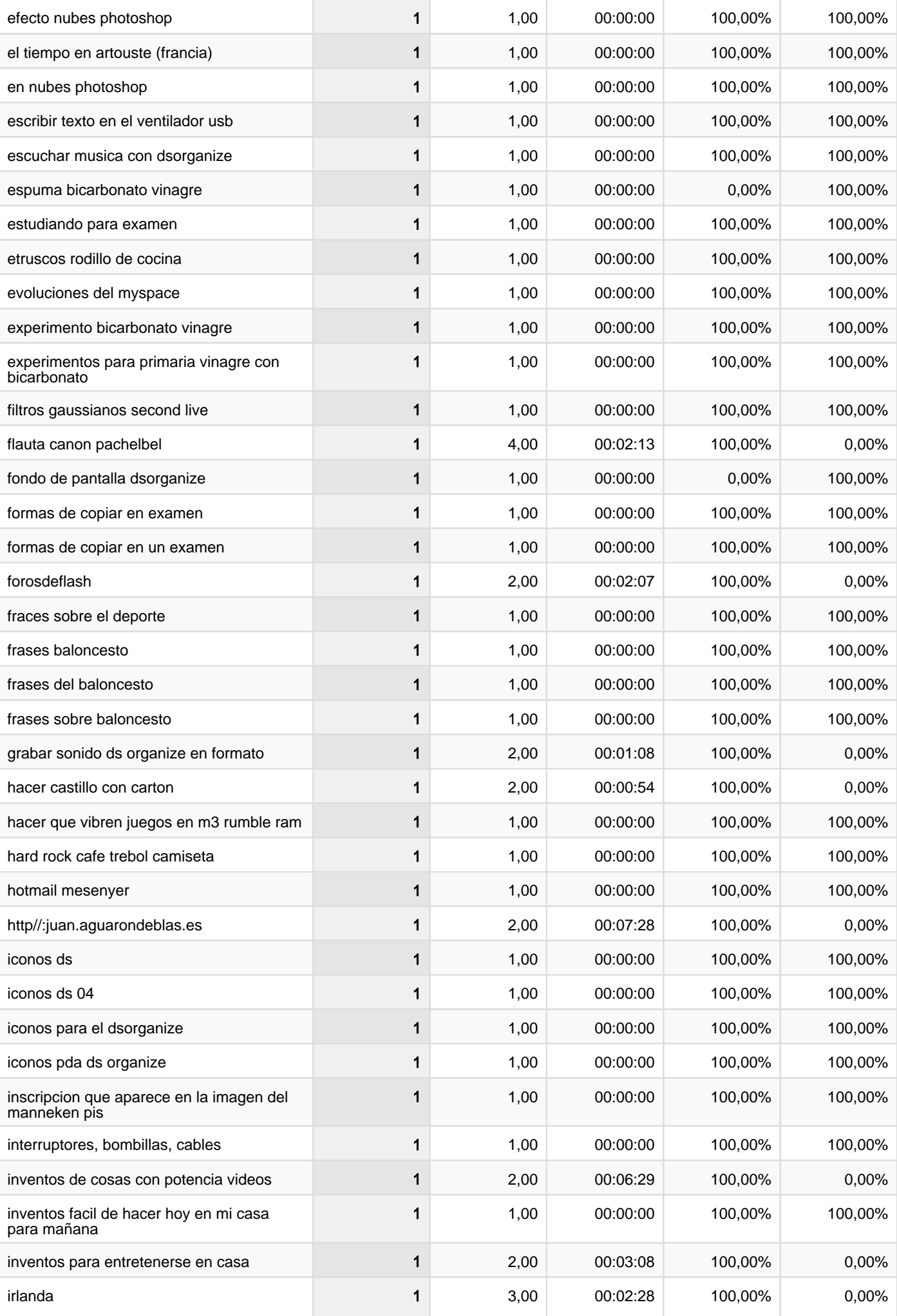

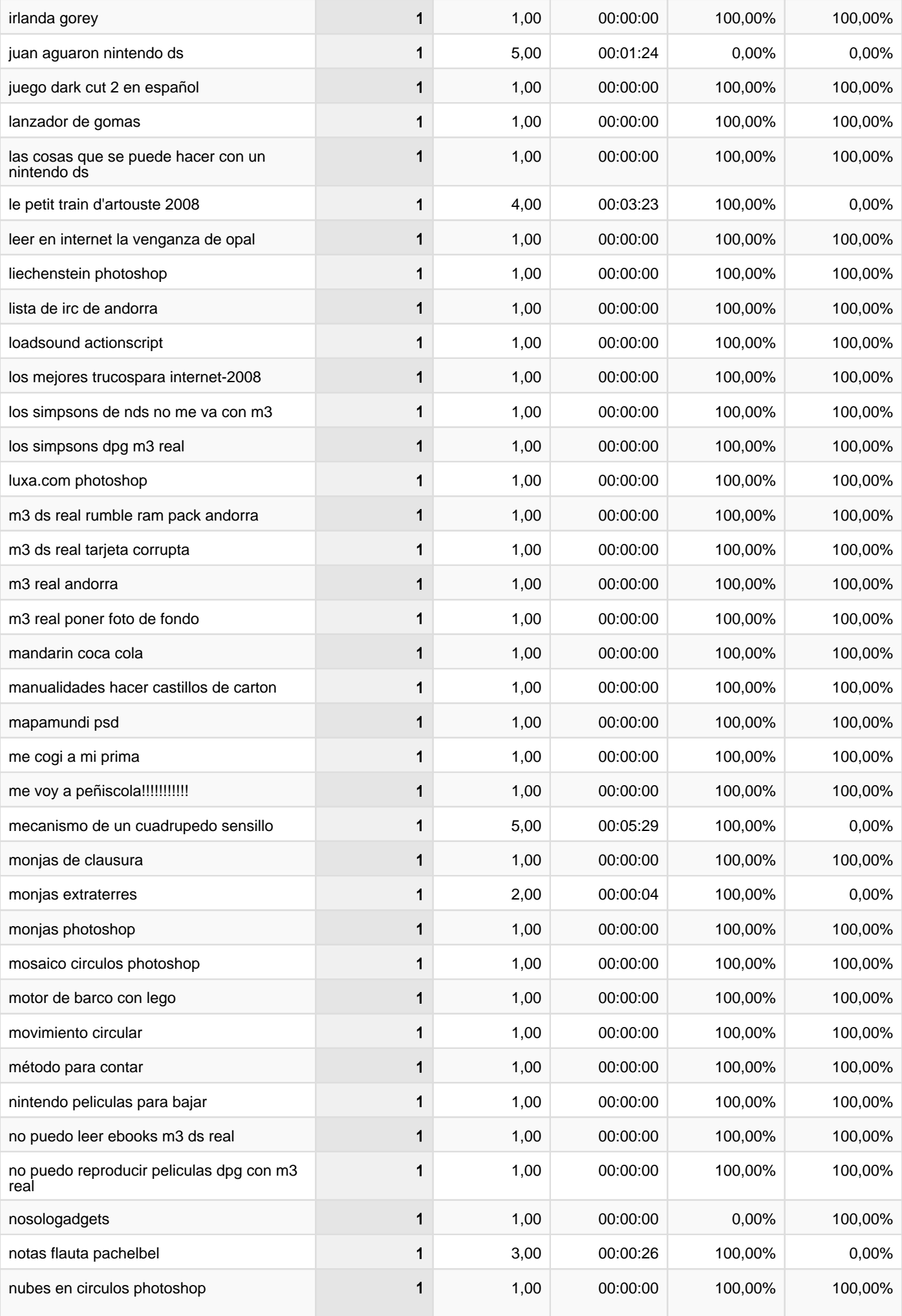

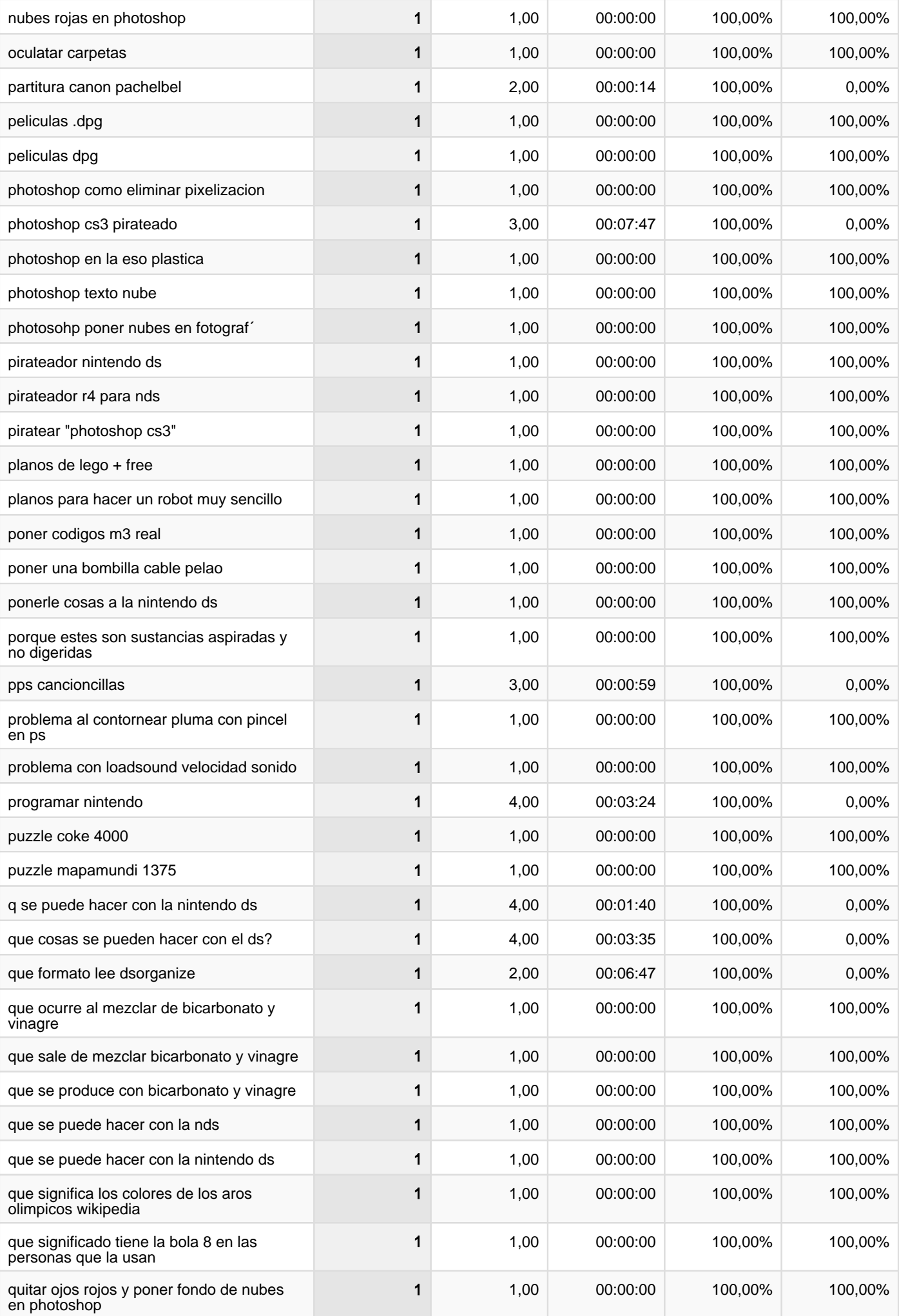

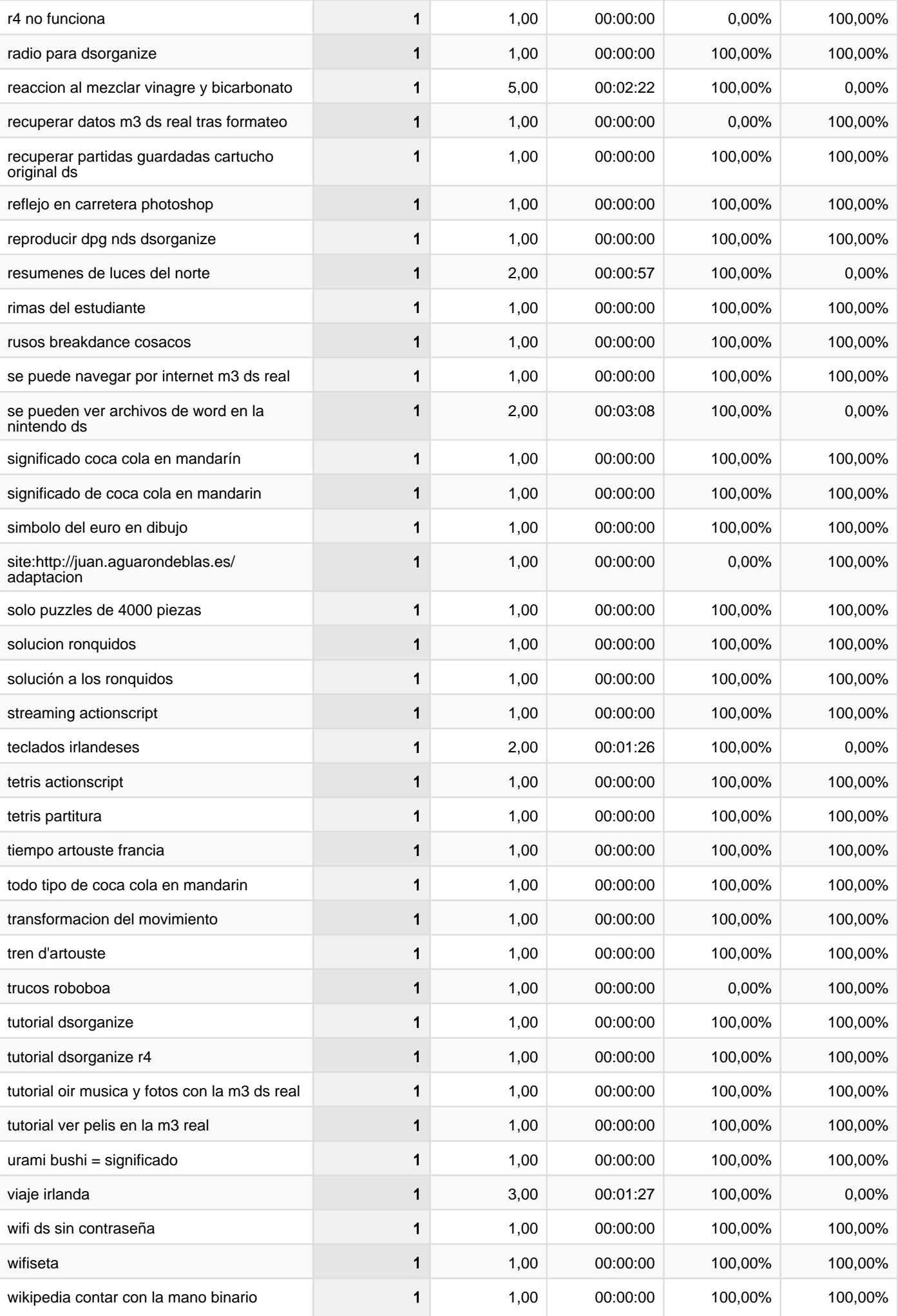

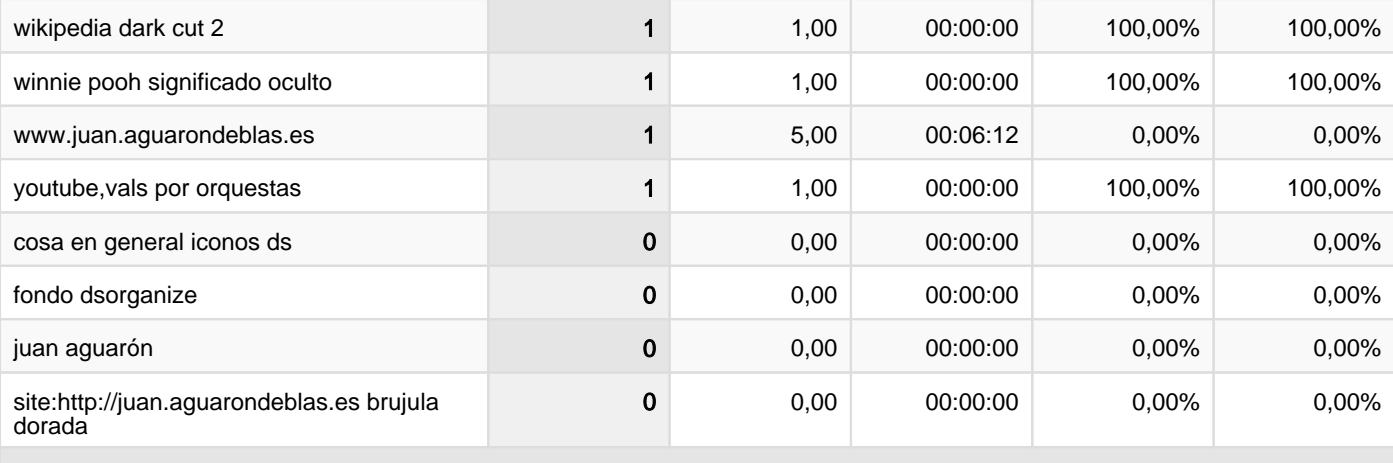

1 - 283 de 283